## **SUMMARY OF EPIC User Group Call**

OCTOBER 25th, 2022

## **Introduction**

**DISO** 

Epic is a commonly used electronic health record (EHR) system among RWHAP providers. On October 25th, 2022, two RWHAP providers presented on their experience extracting data from Epic to use for HAB reporting purposes. DISQ team members Ellie Coombs and Julie Vitale facilitated the call.

- Phil Ferrero: Software Engineer at Children's Hospital Colorado. Phil created the CHIP database to compile data for RWHAP clients and generate the RSR. Data (encounters, labs, medications, diagnoses, and patient demographics) are imported from Epic's Clarity database into CHIPDB. CHIPDB runs data validation checks to identify unmapped data (e.g., medications). CHIPDB also generates the client-level data file for the RSR.
- Kevin Faaborg: Data Manager, CCID/PACT, UPMC Presbyterian. Kevin imports Epic data into CAREWare, using the Data Translation Module (DTM) and Provider Data Import (PDI). He has an intermediary Microsoft Access Database between Epic and the DTM, where he cleans and maps data. CAREWare, a recipient requirement, allows CCID/PACT to capture data not already in Epic, run performance reports, and generate the RSR.

See presentations for more detail. Contact the [DISQ team](mailto:Ryan%20White%20Data%20TA%20%3cData.TA@caiglobal.org%3e) if you do not have access to the presentations or would like to contact the presenters directly.

## **Discussion**

A participant shared her experience pulling data from Epic to generate the RSR clientlevel data file with [TRAX.](https://targethiv.org/library/trax-rsr-application-and-manual) Her agency downloads data from Epic every month into an MS Access database using Web Intelligence. MS Access allows her to clean the data. Data are then uploaded to a SQL server database. She then generates the .CSV files needed for TRAX to create the RSR client-level data file. Flow sheets built into Epic are used to ensure the agency is capturing RSR data in a standardized way.

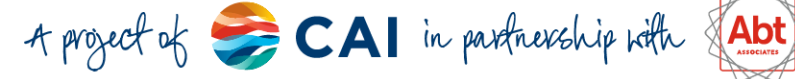

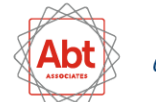

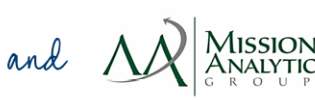

Participants asked the following questions to presenters:

 $\overline{\mathscr{L}}$ 

**DISO** 

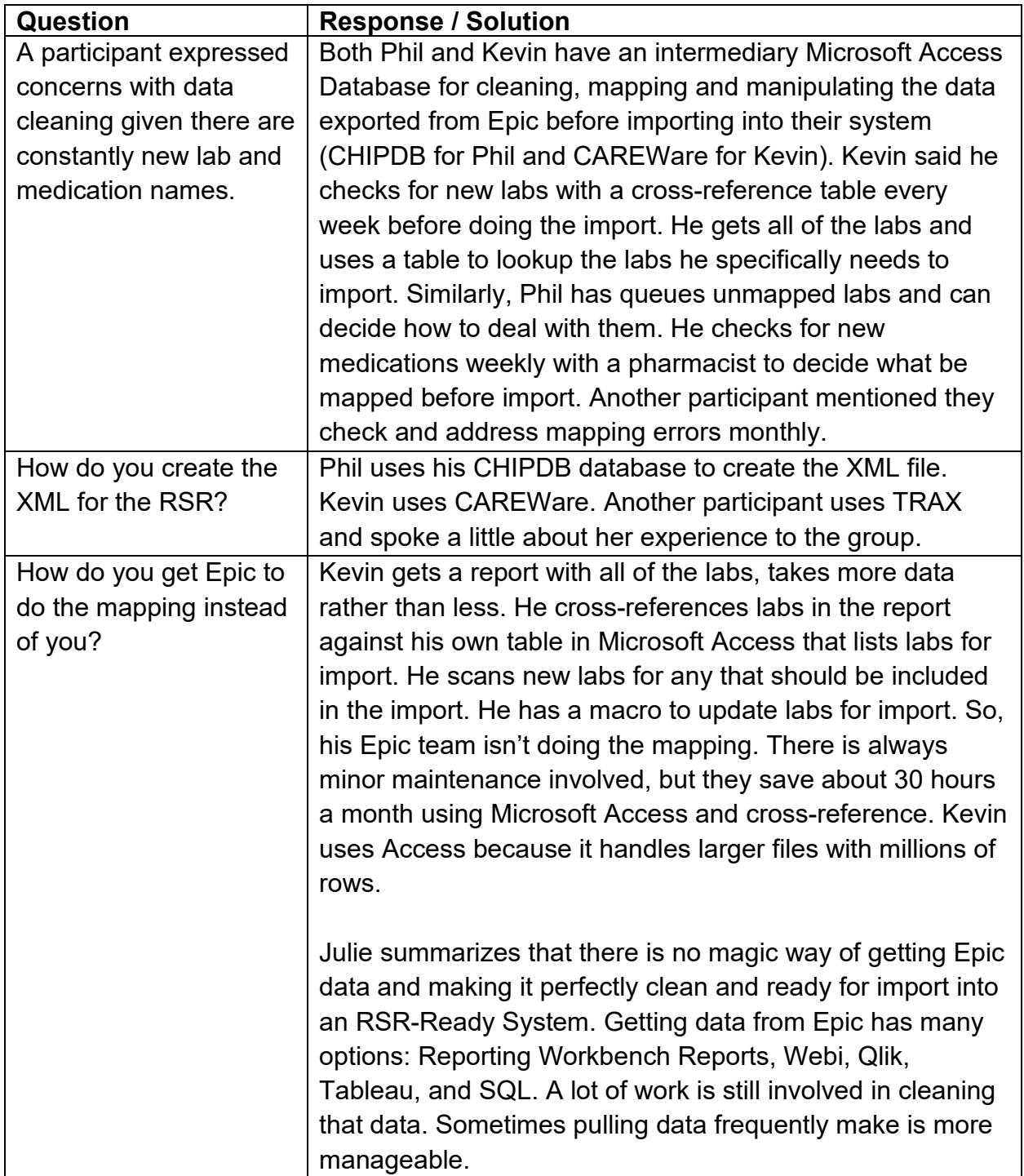

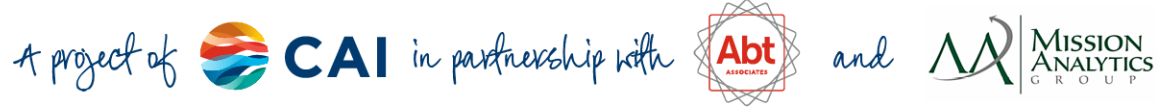

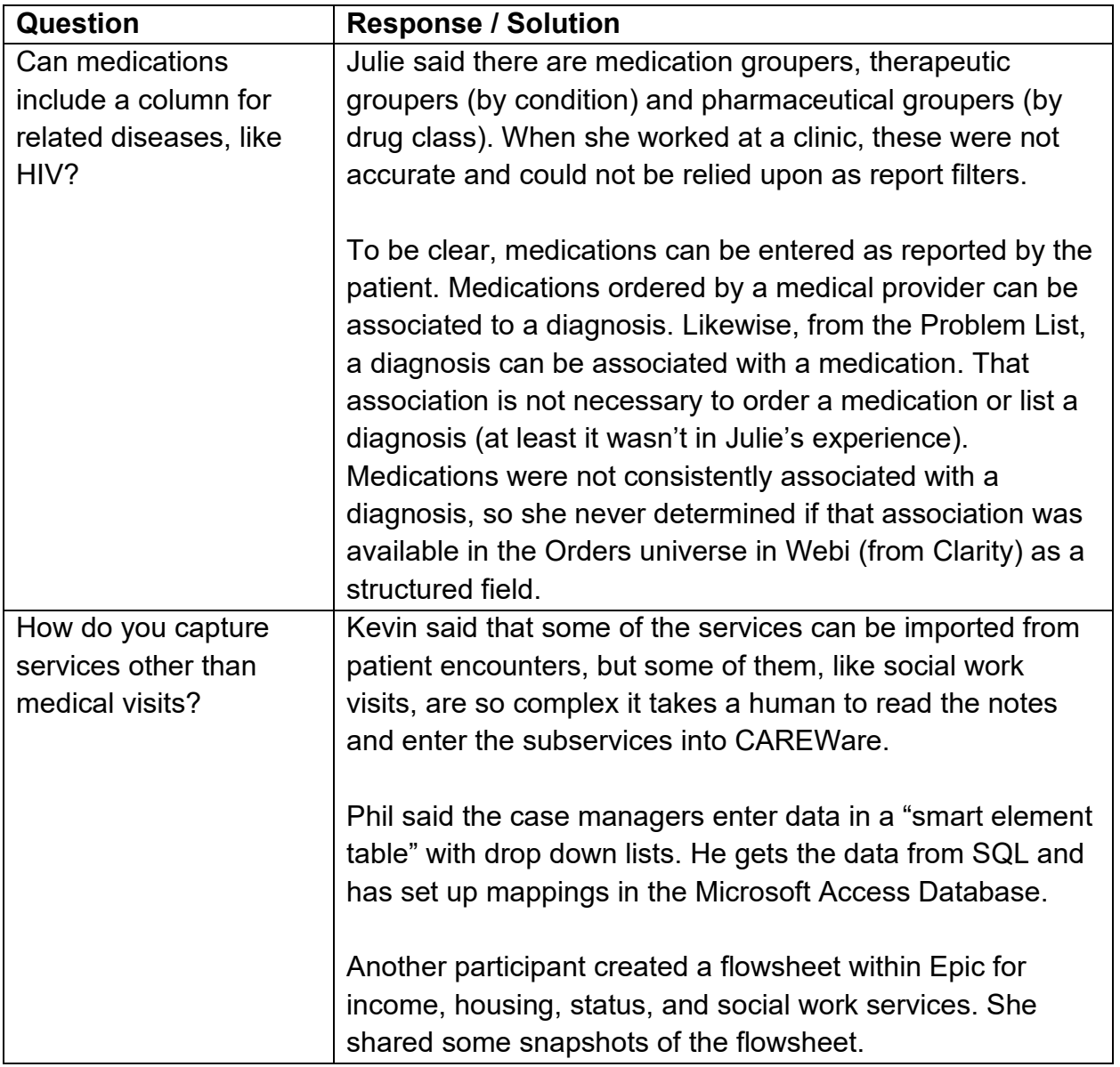

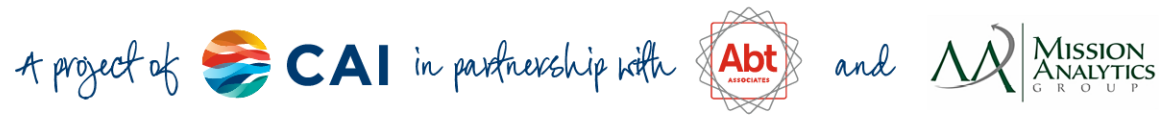

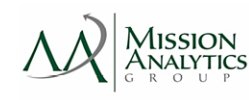